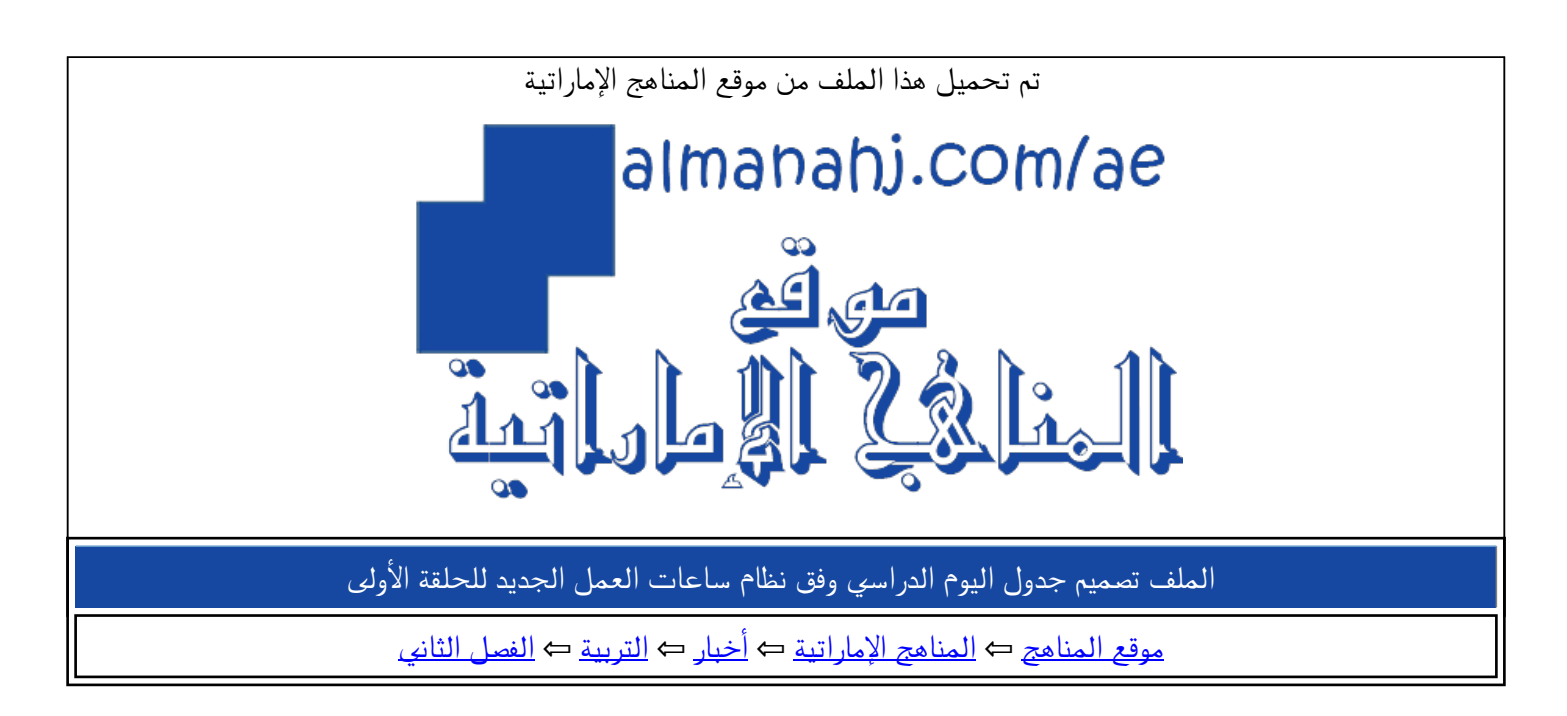

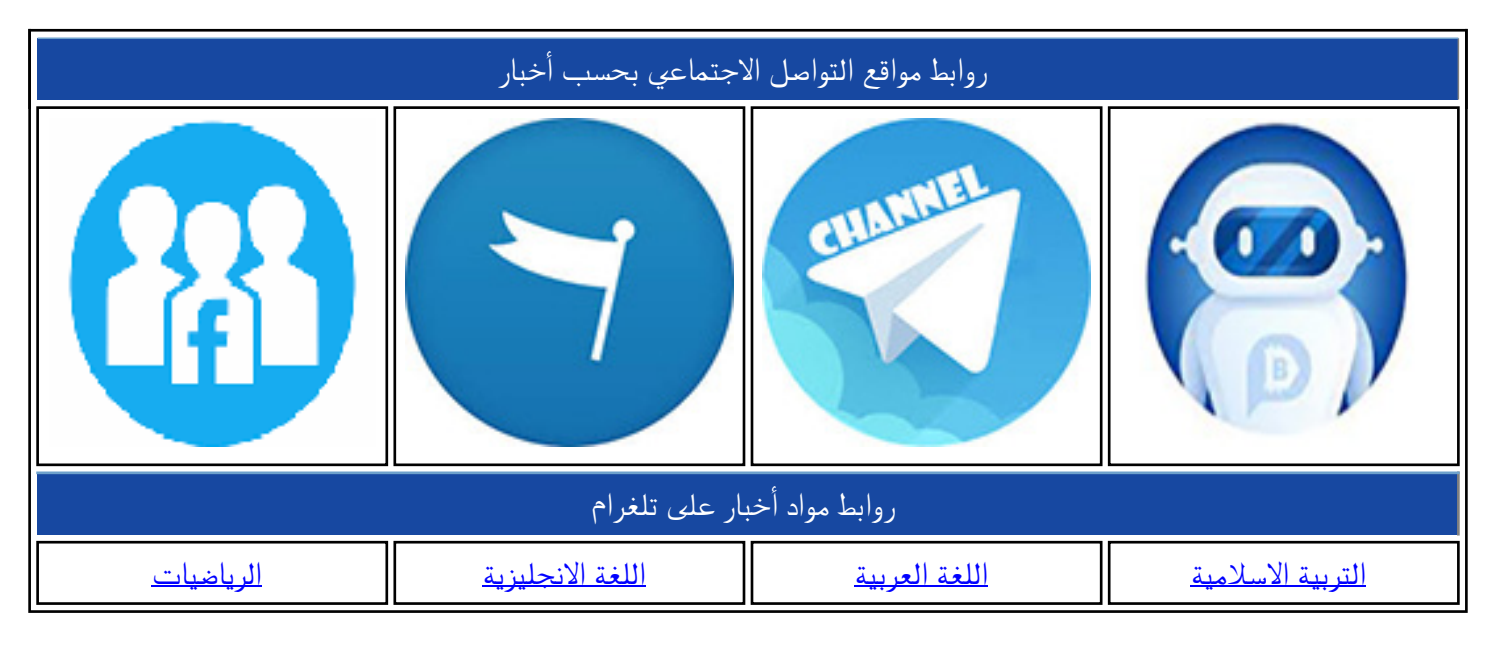

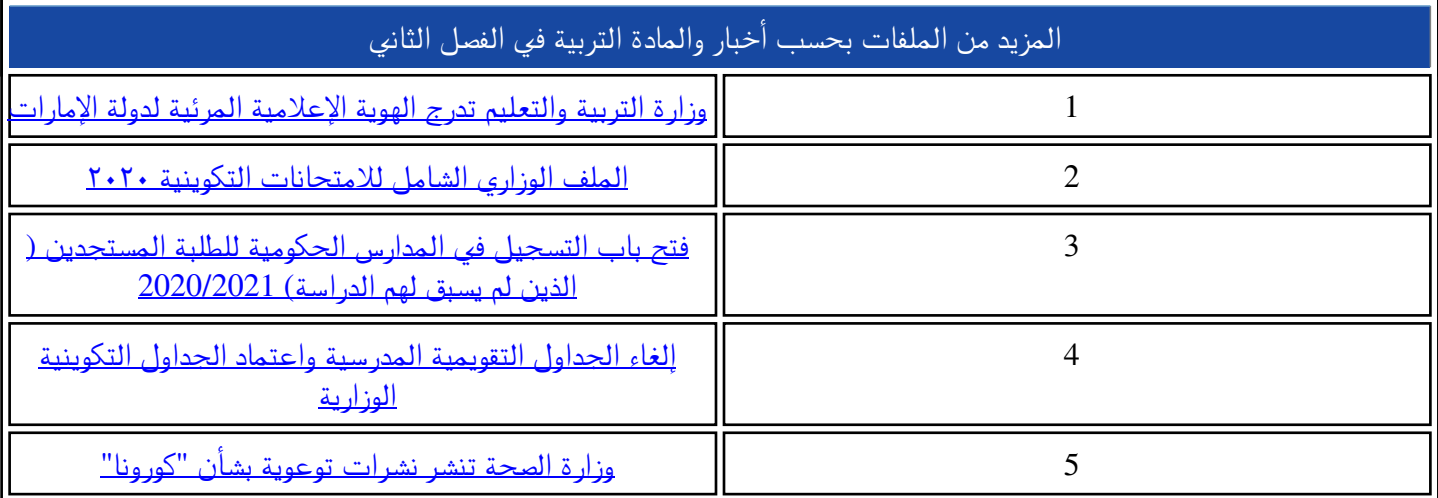

## تصميم جدول اليوم الدراسي للحلقة الأولى **وفق نظام ساعات العمل الجديد**

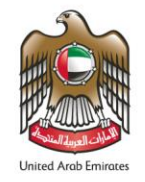

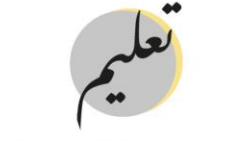

مؤسسة الإمـارات للتعليــم المدرسـى **EMIRATES SCHOOLS ESTABLISHMENT** 

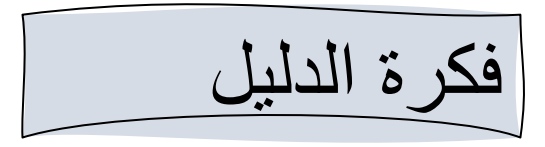

صمم هذا الدليل اإلرشادي لمساعدة إدارة المدرسة على تصميم جدول مدرسي فاعل وفق الحلقة الدراسية، ومتوافق مع الخطة الدراسية المعتمدة وبما ينسجم مع التوجهات الجديدة بساعات العمل وتغيير أيام األجازة الأسبوعية، مع الأخذ بجميع الاعتبارات والموجهات الهامة في الإعداد، بحيث يمكن لمدير المدرسة اختيار النموذج األمثل لمدرسته بعد التواصل مع الشركاء في الخدمة مثل مواصالت اإلمارات \ RTA لتنظيم الخطوط المشتركة بين المدارس.

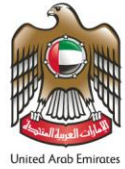

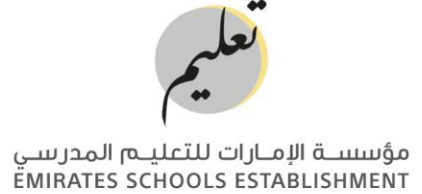

موضح أدناه أهم الاعتبارات التي يتم الأخذ بها عند تصميم الجدول المدرسي:

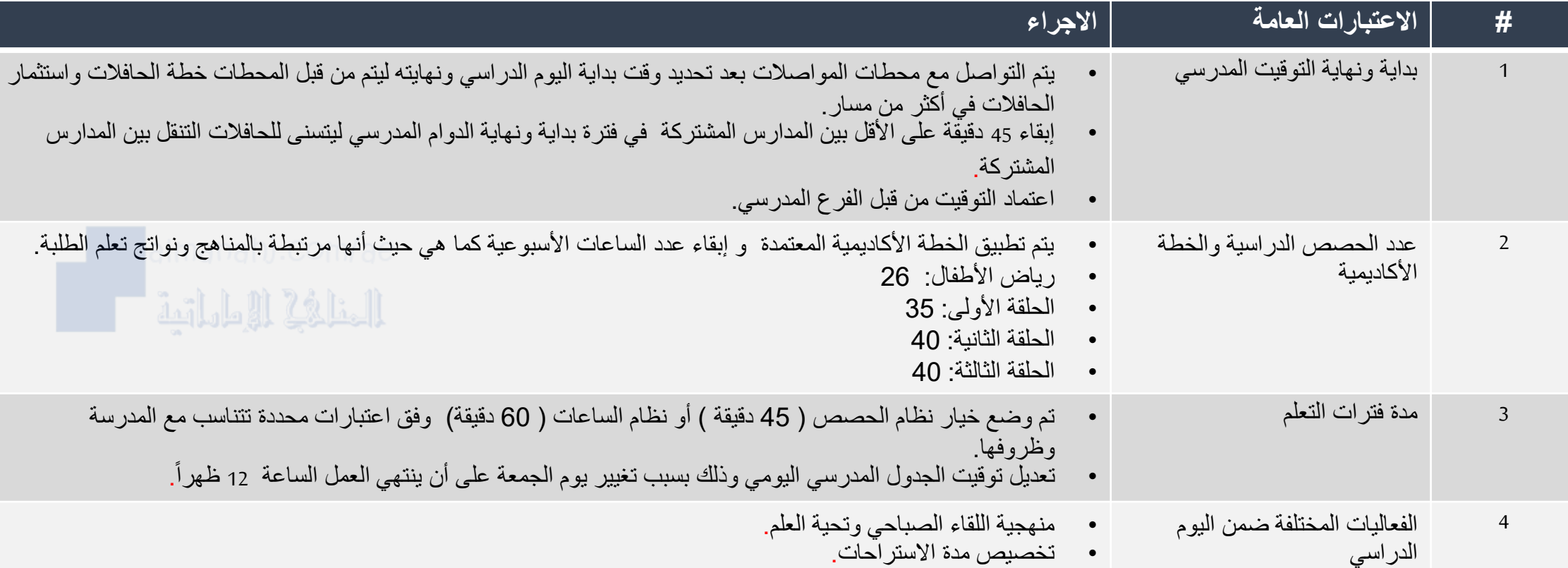

## **خطوات تصميم الجدول المدرسي**

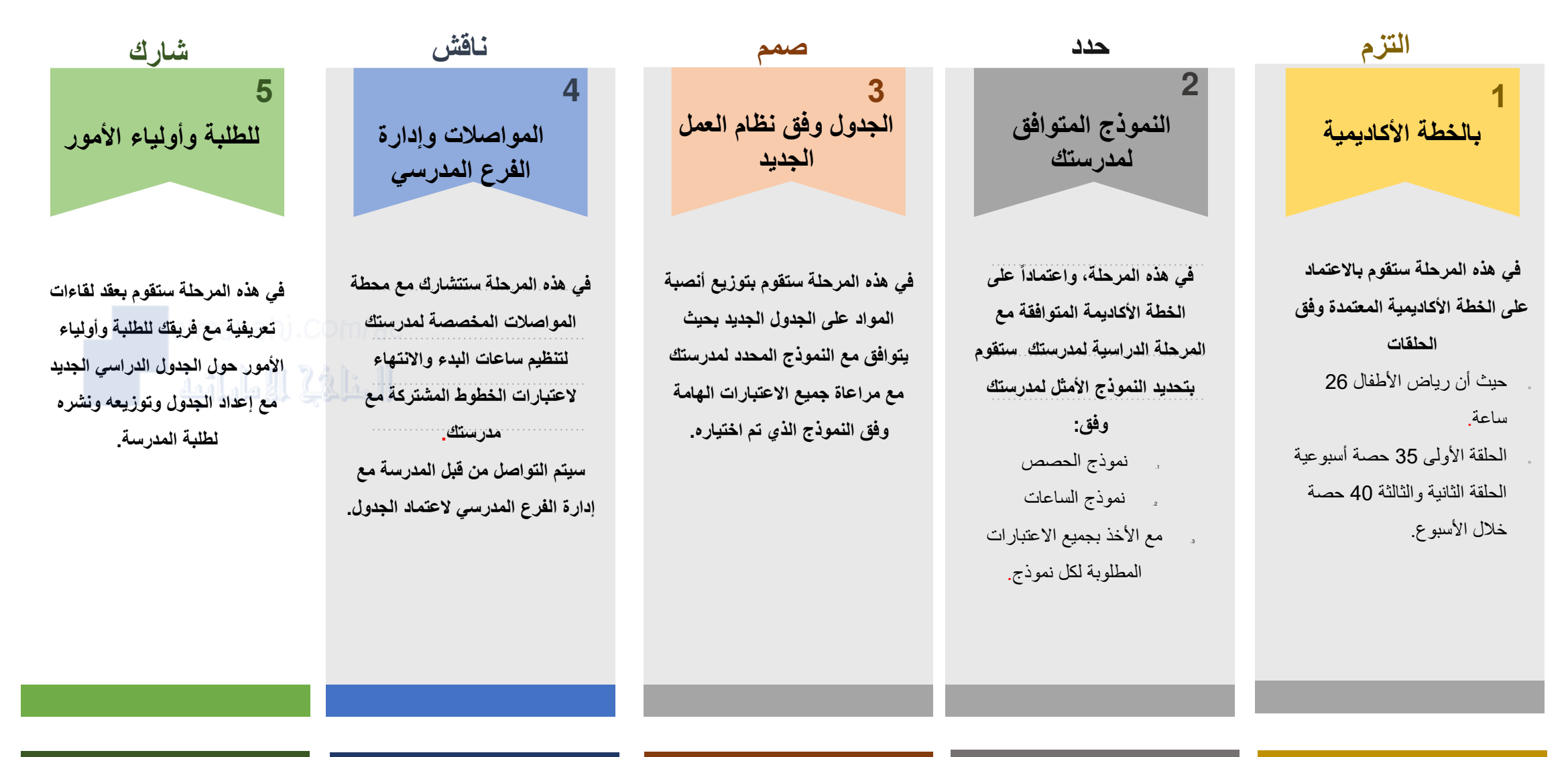

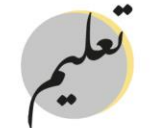

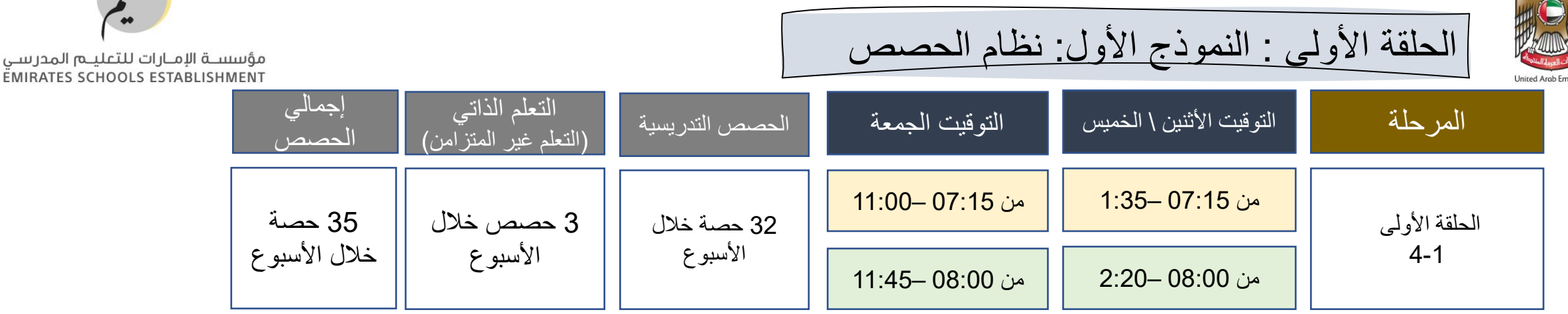

محددات عامة للعمل – الحلقة الأولى – نظام الحصص:

- مدة الحصه 45 دقيقة.
- الإلتزام بالخطة الأكاديمية للحلقة الأولى بواقع 35 حصة خلال الأسبوع على أن يكون 32 حصة في التعليم الواقعي وتحويل ثلاث حصص للتعلم الذاتي .
	- مواد التعلم الذاتي : مواد الأنشطة ( الفنون السمعية والبصرية والمسرح والتربية الرياضية ) DTالتصميم والتكنولوجيا – حصة القراءة للمتعة.. على أن تكون بصفة دورية بين الأسابيع.
		- يتم التنسيق مع مؤسسة الإمارات للمواصلات \ RTA لمراعاة الخطوط المشتركة مع المدارس الأخرى.
- مدة الاستراحات في اليوم الدراسي 35 دقيقة مع ترك الخيار للمدرسة في توزيعها بما يتناسب مع النظام الداخلي لها، على أن ال تتعدى مدة االستراحة الواحدة 20 دقيقة.
- يمكن تطبيق اللقاء الصباحي بطريقة إبتكارية ومختلفة داخل الصف الدراسي أو في القاعات المتعددة الأغراض أو الساحة المدرسية بحيث ال يطبق يوميا .
	- بإمكان المدرسة إلغاء الفواصل بين الحصص ووقت الطابور الصباحي من الجدول اليومي على أن يتم استغالل الوقت <mark>لفت</mark>رة الدعم الأكاديمي إو إنجاز الواجبات المدرسية .
	- القزام الهيئة الإدارية والتدريسية بساعات العمل المعتمدة 36 ساعة و30 دقيقة واستثمار الوقت في التخطيط والورش التدر بببة ومتابعة أعمال الطلبة.

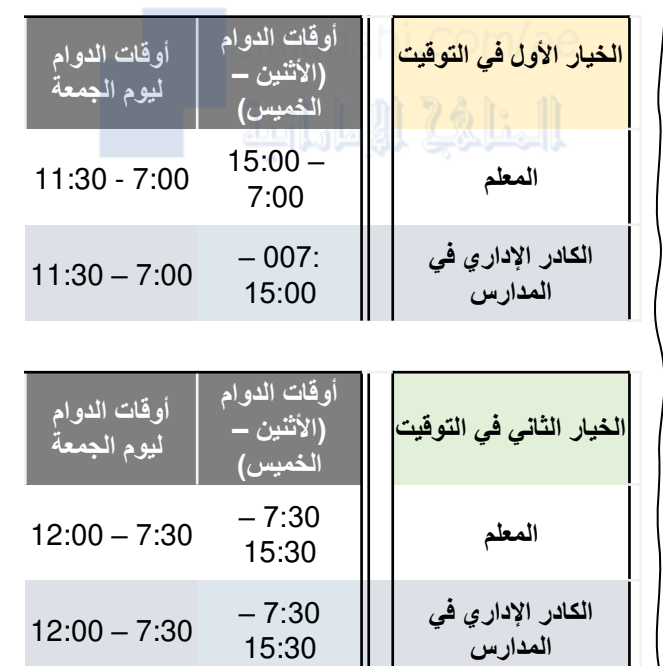

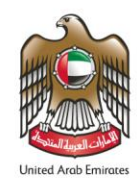

الحلقة الأولى : النموذج الثاني: نظام الساعات

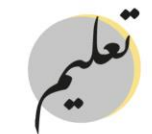

مؤسســة الإمــارات للتعليــم المدرسـي<br>EMIRATES SCHOOLS ESTABLISHMENT

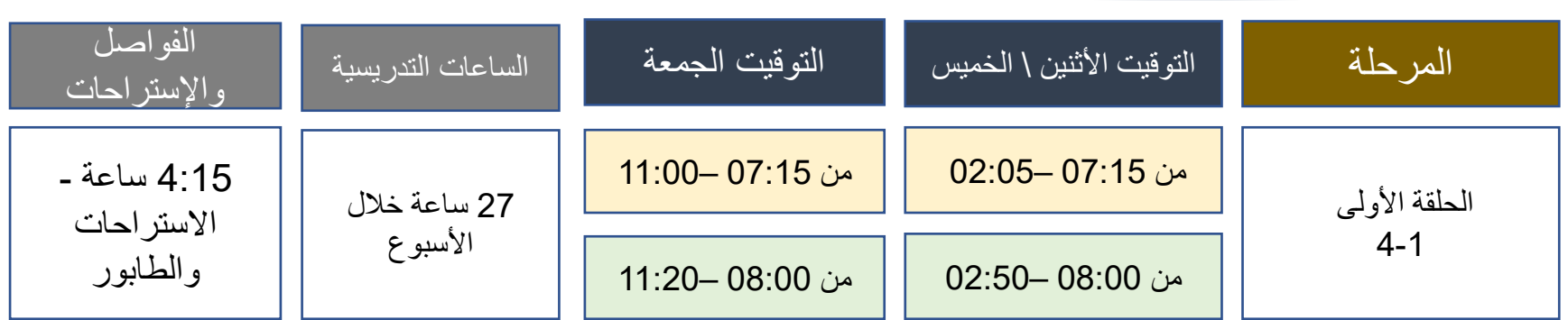

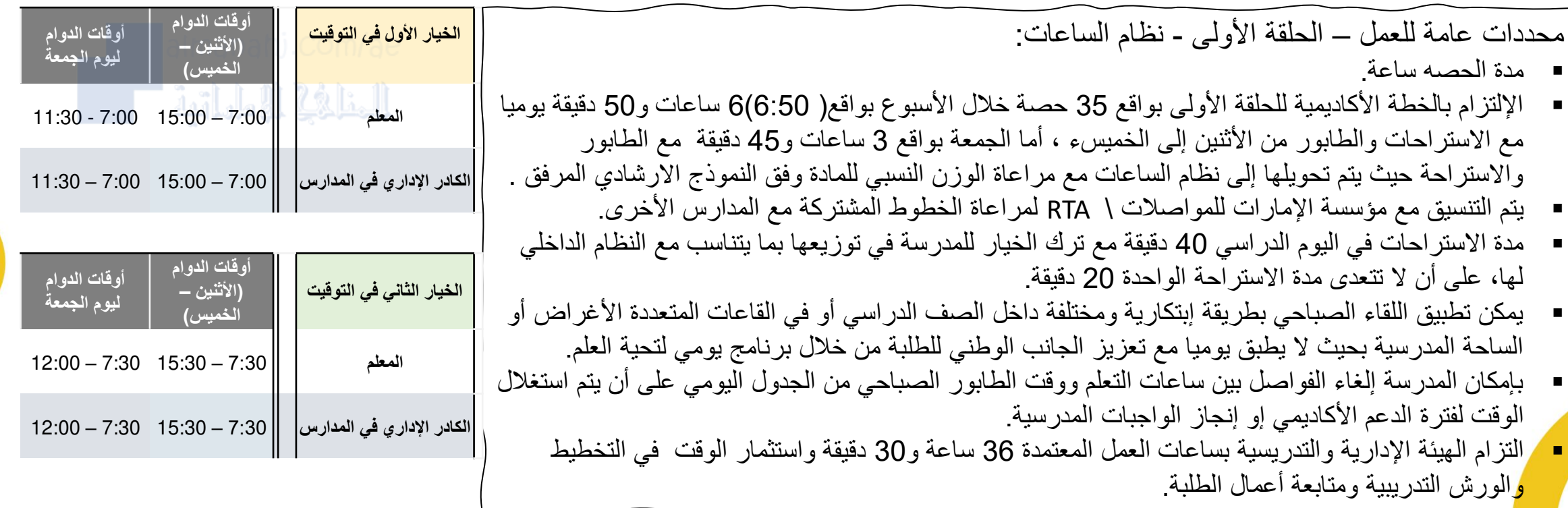

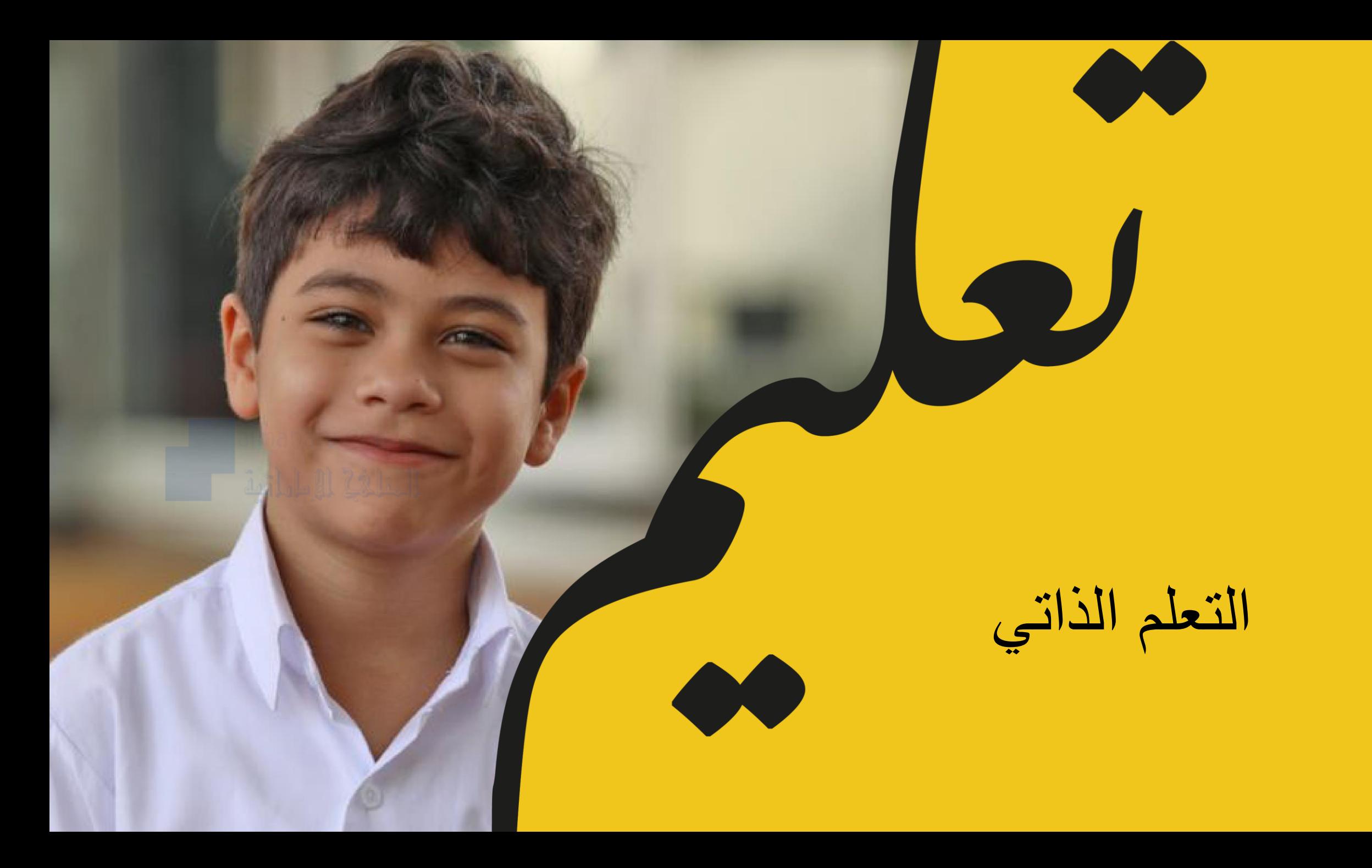

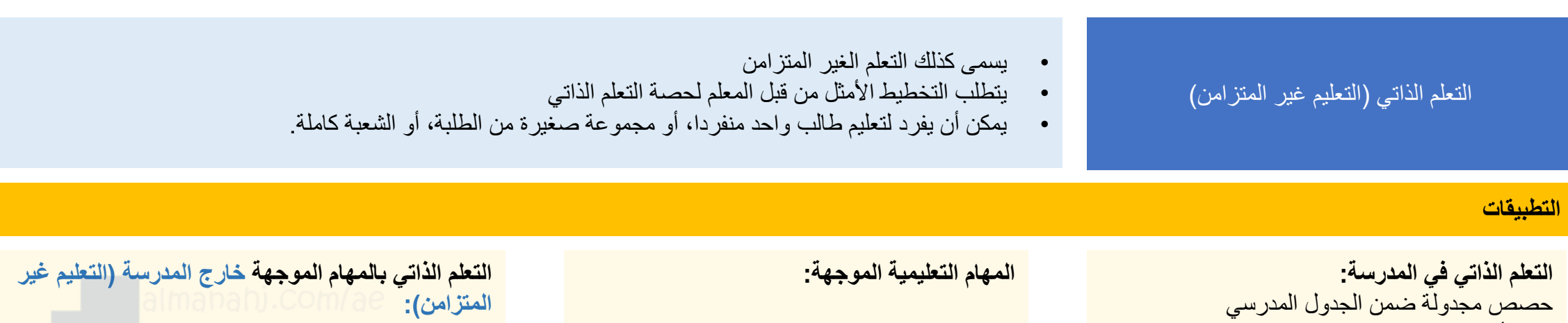

- يمكن أن يطبق بعدة طرق:
- يعمل الطالب على األنشطة التعليمية منفردا أو في مجموعات بإشراف وتوجيه المعلم مع إعطاء التغذية الراجعة، بحيث يتم استثمار المنصات التعليمية والمرافق المدرسية ضمن خطة الدعم الأكاديمي للطلبة الذين يحتاجون للدعم الأكاديمي . المكثف
- يقوم المعلمون برعاية مجموعات صغيرة من الطلبة لتمكينهم ممن المهارات الأساسية للمرحلة الدراسية.
- يمكن استثمار هذه الحصص في األنشطة اإلثرائية مثل النوادي العلمية والأنشطة المختلفة.
- استراتيجية صفية: تتم دراسة المفاهيم والنظريات في الصف، وبعدها يعمل الطالب على التدريبات والمهمات المصاحبة في المدرسة أو المنزل.
	- تستخدم غالبا لدعم أنشطة المواد األساسية لتعميق فهم المادة العلمية قبل اإلنتقال إلى التطبيق.
	- توزع من ضمن الجدول المدرسي اليومي.
- تساعد على دعم مهارات التعلم والتأكد من تحقق فهم نواتج التعلم، مثل دروس الكتابة واإلنشاء في مواد اللغات، والمسائل الحسابية والنظريات.
- نوع من أنواع التعلم عن بعد.
- يعمل الطالب منفردا على المادة التعليمية جزئيا أو بشكل كامل.
- يتابع المعلم أنشطة وأعمال الطالب ويقدم التغذية الراجعة.
- يستخدم الطالب المنصات التعليمية، أو يؤدي المهام والتدريبات المنزلية، الدروس اإلضافية على المنهاج، واألنشطة اإلثرائية، والمهام الموجهه، واستثمار المنصات التعليمية.
	- يمكن أن تكون الحصص مجدولة ضمن الجدول األسبوعي للطالب والمعلم.

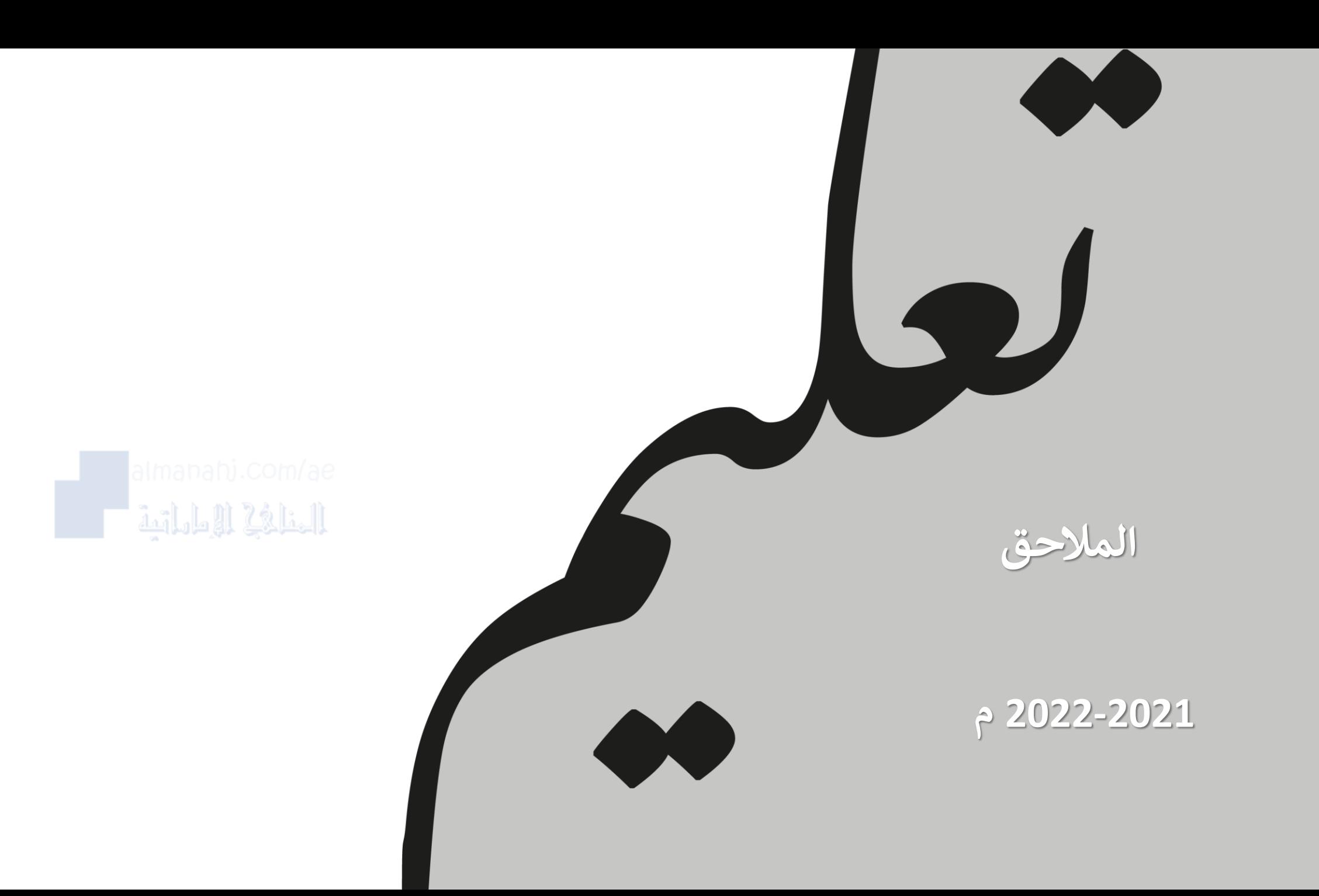

**الخطة الدراسية وفق نظام الحصص والساعات للمدارس الحكومية**

**2022-2021 م**

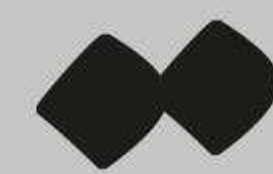

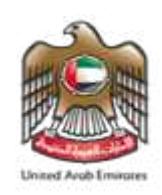

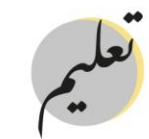

مؤسســة الإمــارات للتعليــم المدرسـي<br>EMIRATES SCHOOLS ESTABLISHMENT

، <mark>للصيفين</mark>

**عدد** 

**الساعات**

## **أوال: صفوف األول والثاني من التعليم العام على النحو اآلتي:**

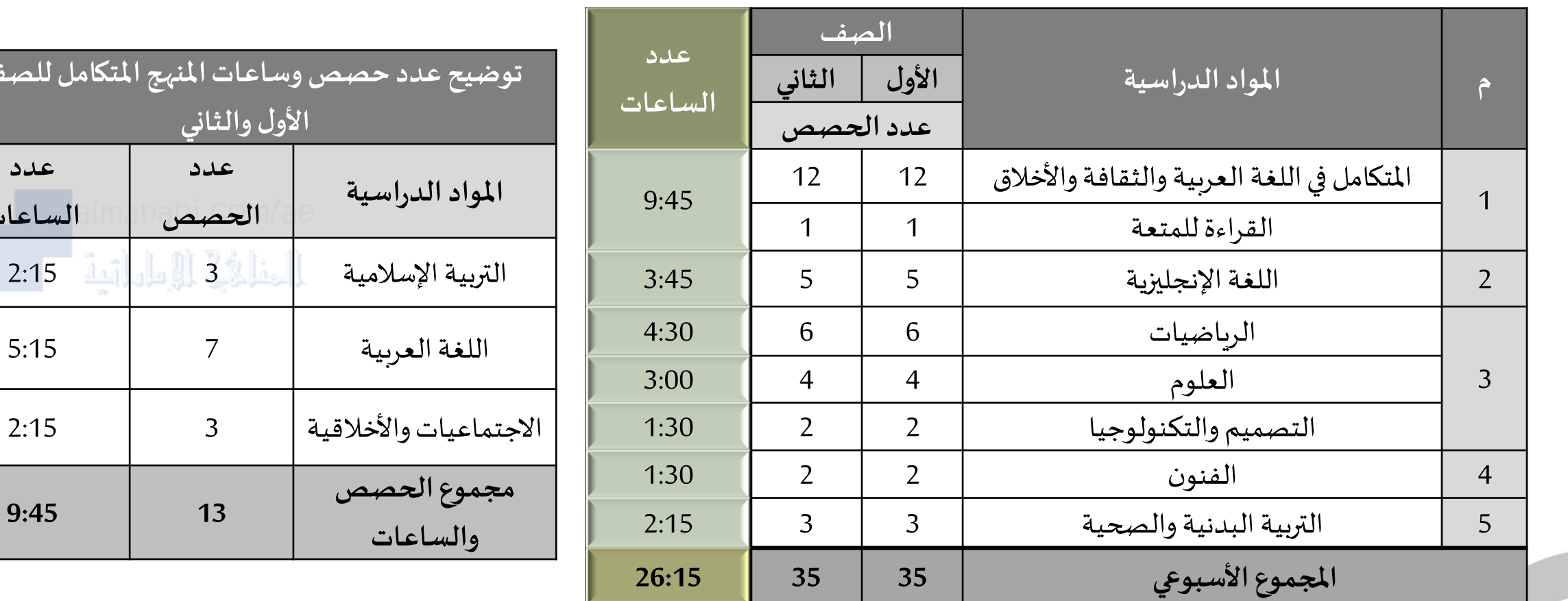

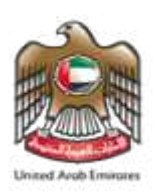

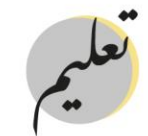

مؤسســة الإمــارات للتعليــم المدرسـي<br>EMIRATES SCHOOLS ESTABLISHMENT

## **ا ثاني : الصفوف الثالث والرابع من التعليم العام على النحو اآلتي: ً**

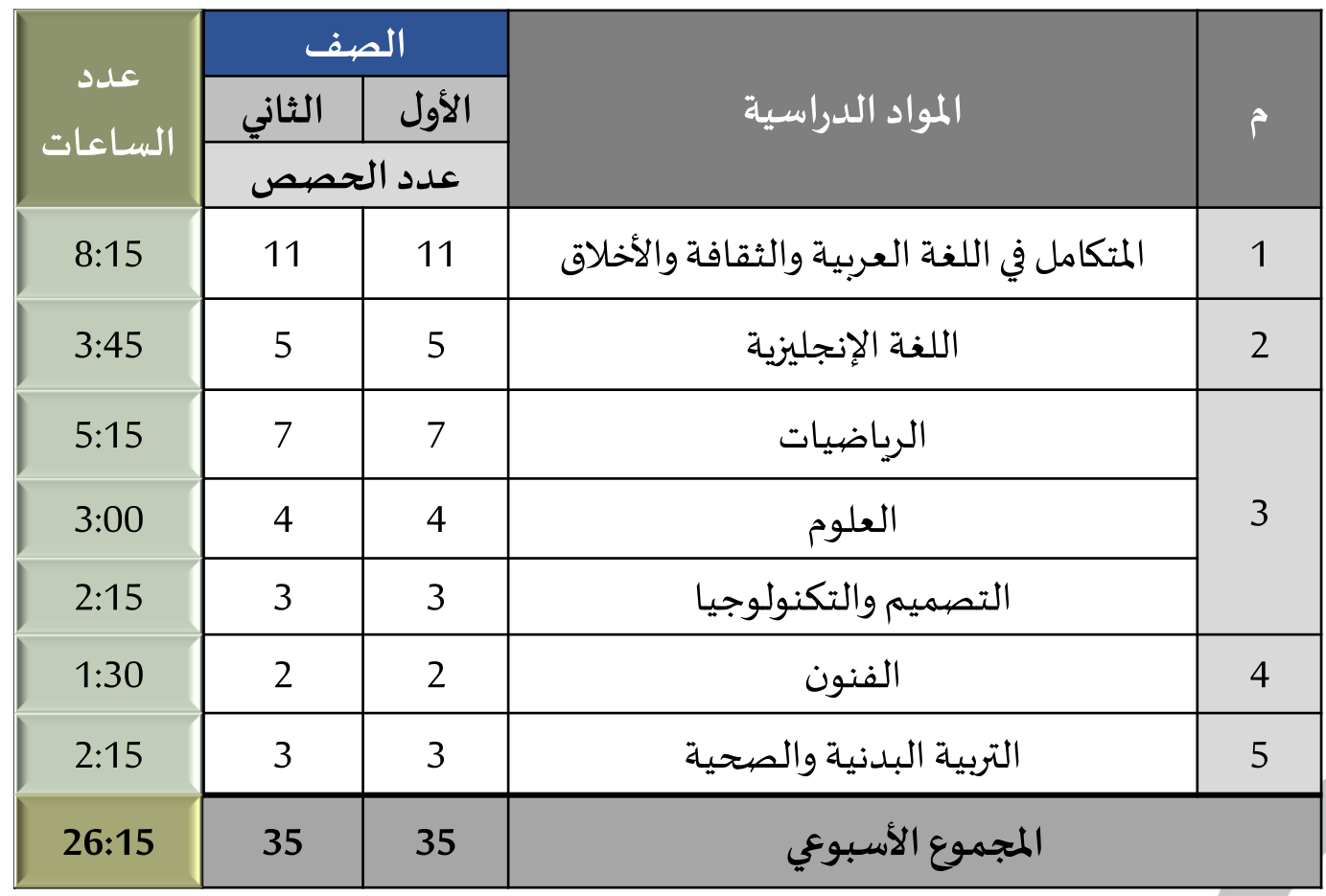

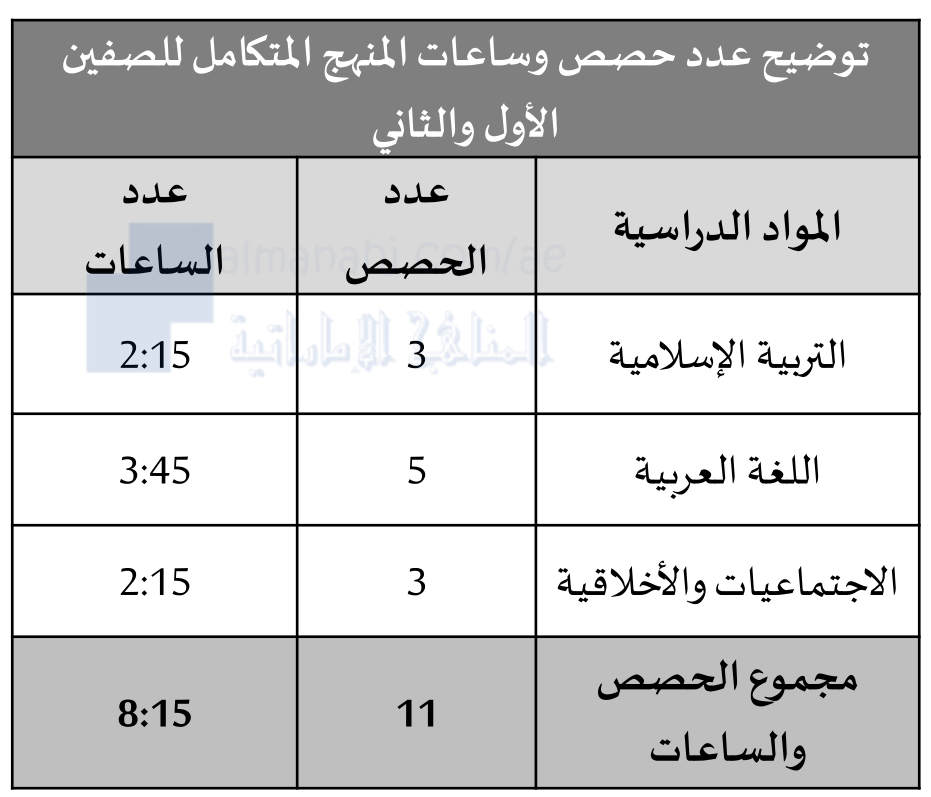